# FORMULARZ ZAMÓWIENIA

W celu zamówienia zabezpieczeń e<sup>2</sup>TANGO-2000 należy wypełnić tę część formularza zgodnie z INSTRUKCJĄ WYPEŁNIANIA FORMULARZA znajdującej się na następnej stronie.

### $VDOVI$

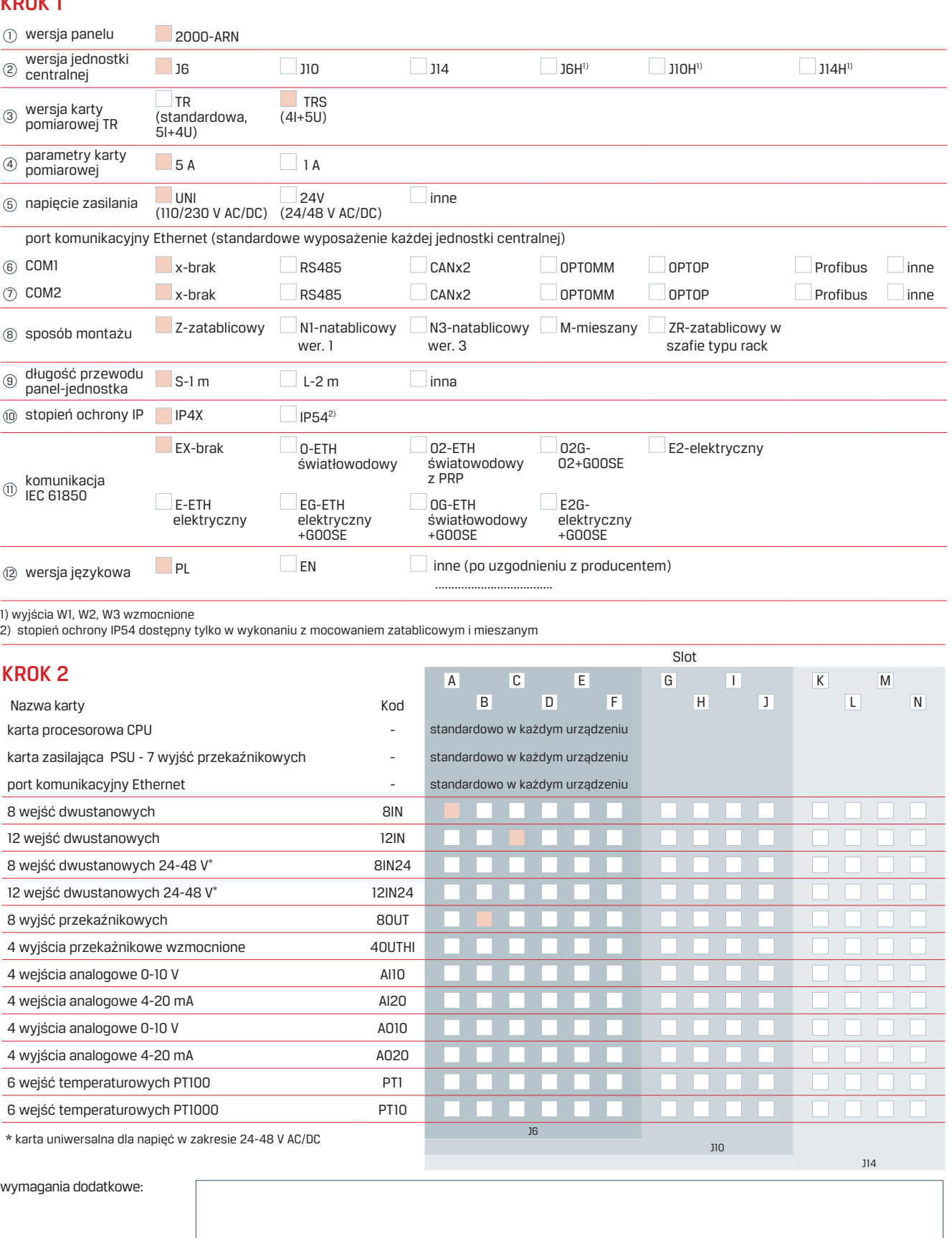

A B C D E F G H I J K L M N

1

TANGO  $1) 12$  3 4 5 6 7 8 9 0 0 11 12

## KROK 3

Twój kod:

e<sup>2</sup>TANGO

## **多INSTRUKCJA WYPFłNIANIA FORMULARZA**

#### KROK 1

W przedstawionej tabeli znajdują się podstawowe parametry techniczne zabezbieczeń e²TANGO-2000. Z każdej pozycji oznaczonej numerem od 1 do 10 należy wybrać tylko 1 pozycję. W przypadku wyboru pozycji "inne", w KROKU 3 w odpowiadającym polu należy wpisać zamawianą wartość.

#### KROK 2

W przedstawionej tabeli znajduje się lista dostępnych kart w jednostce centralnej zabezpieczenia WN e<sup>2</sup>TANGO-2000. Brak pola do zaznaczenia  $\Box$  oznacza, że dana karta nie może być zainstalowana w danym miejscu. Z listy należy wybrać zamawiane karty i zaznaczyć znakiem "X" slot, w którym mają być zainstalowane. Rozmieszczanie kart należy rozpocząć od slotu A. Pojemności jednostek zaznaczone są odpowiednio kolorem tła w tabeli.

Dodatkowe wymagania należy opisać w wyznaczonym miejscu.

Widok jednostki centralnej z zaznaczeniem ułożenia slotów na karty rozszerzeń

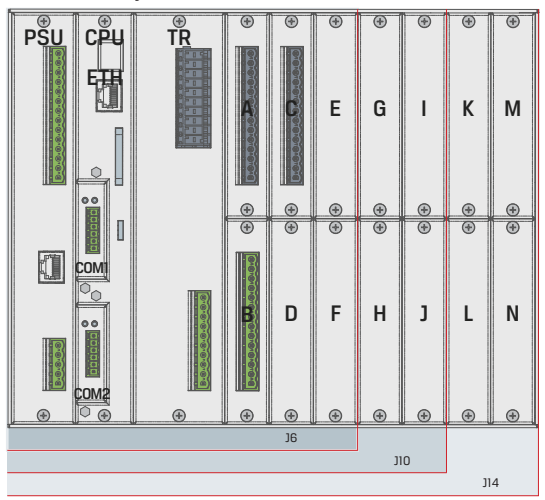

#### KROK 3

Wybrane powyżej parametry sterownika polowego e²TANGO należy wpisać w odpowiadające im miejsca. Tak utworzony kod e²TANGO razem z innymi wymaganiami lub zeskanowaną stronę formularza należy przesłać wraz z zamówieniem na adres: eaz@elektrometal-energetyka.pl

Objaśnienia dla kroku 1.

- - zalecana konfiguracja podstawowa
- OPTOMM światłowód wielomodowy
- N1 mocowanie natablicowe wersja 1
- N2 mocowanie natablicowe wersja 2
- N3 mocowanie natablicowe wersja 3

Objaśnienia dla kroku 2.

- - zalecana konfiguracja podstawowa
- maksymalnie 4 karty 8OUT
- maksymalnie 1 karta AI10 albo 1 karta AI20
- maksymalnie 1 karta AO10 albo 1 karta AO20
- maksymalnie 1 karta PT1 albo 1 karta PT10

Przykładowa konfiguracja zabezpieczenia WN e<sup>2</sup>TANGO-2000:

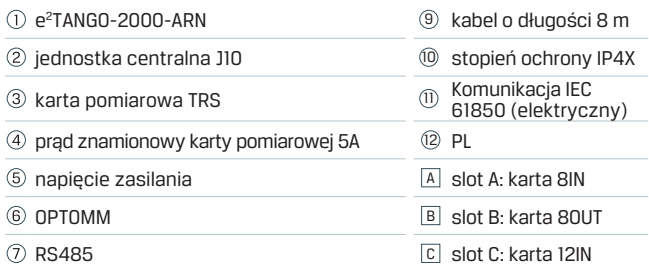

8 montaż mieszany

Przykład prawidłowego wypełnienia kodu:

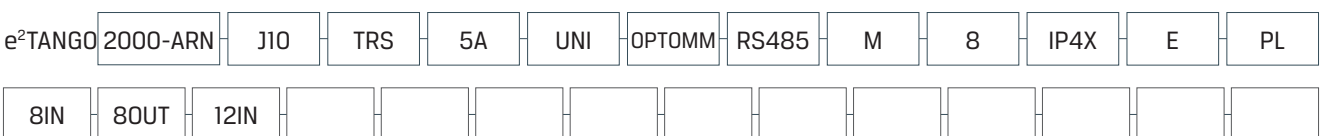

#### ELEKTROMETAL ENERGETYKA SA

ul. Działkowa 67, 02-234 Warszawa tel.(+48) 22 350 75 50, fax(+48) 22 350 75 51 biuro@elektrometal-energetyka.pl

Sąd Rejonowy dla m. st. Warszawy w Warszawie, XIII Wydział Gospodarczy Krajowego Rejestru Sądowego KRS 0000479639, kapitał zakładowy 1.200.000,00 zł wpłacony w całości, NIP: 951-23-72-169

eaz@elektrometal-energetyka.pl www.elektrometal-energetyka.pl